**JazzerBot Keygen Full Version Скачать**

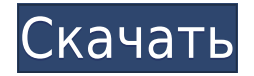

## **JazzerBot Free**

Эта программа представляет собой «аккуратное» Java-приложение с графическим интерфейсом, которое позволяет вам манипулировать алгоритмами, хранящимися в базе данных Chessbase, для получения «импровизированных» джазовых соло. Мы представляем то, что, по нашему мнению, делает JazzerBot уникальным приложением. Мы также покажем, как настроить JazzerBot для воспроизведения соло и подарить некоторым пользователям «экстаз» от его исполнения. Фон: Некоторое время назад пользователь ChessBase спросил, можем ли мы «очистить» существующую базу данных соло. В то время мы не могли этого сделать. Вот база данных, которую нам дали: пример.beta.data.chessbase.data Зачем создавать новую базу данных? База данных Chessbase полна сотен шахматных алгоритмов. Каждый алгоритм имеет свое имя. Название алгоритма - это название соло. Однако между названием алгоритма и названием соло нет никакой связи. Это не проблема, потому что большинство алгоритмов мало используются и используются редко. Это потому, что они просты и легки в создании. В базе данных примера есть база данных соло, содержащая соло и список алгоритмов, которые использовались для создания этих соло. Это база данных соло, которую мы хотим очистить. Почему бы не создать эту новую базу данных, удалить старую и добавить новую? Мы не собираемся этого делать, потому что база данных Chessbase не является частью программы Chessbase. Программа Chessbase использует базу данных для организации и представления соло, но не использует ее для их создания. Это означает, что нам потребуется время, чтобы скопировать имя каждого алгоритма из новой базы данных в его имя в программе Chessbase. Это может занять очень много времени. Что делает JazzerBot? JazzerBot — это аккуратное Java-приложение, которое позволяет создавать, сохранять и воспроизводить джазовые соло. JazzerBot поставляется с «шпаргалкой», и вы можете потратить некоторое время, чтобы узнать, как она работает. Вам потребуется компьютер с установленной Java, база данных Chessbase и база данных JazzerBot. Следующие шаги помогут вам начать работу: Шаг 1: Откройте каталог, который будет вашей базой данных Chessbase. По умолчанию это будет текущий каталог программы. Шаг 2: Используйте Chessbase для загрузки алгоритмов из нашего примера базы данных. По умолчанию используется база данных example.beta.data.chessbase.

### **JazzerBot Crack + Activation PC/Windows**

 $=$ ===== JazzerBot — это простое приложение на основе Java, которое позволяет пользователям импровизировать джазовые соло. Пользователь может создавать новые соло, сохранять эти соло и снова открывать их для воспроизведения. Пользователь может ввести букву ноты, чтобы создать простое диатоническое соло, и нота может быть выражена как целая нота или как половина ноты. Пользователь может выбрать инструмент (клавиатуру) для соло, а также выбрать длину инструмента (класс высоты тона) для использования. Пользователь может выбрать голос (класс высоты тона) для соло. Пользователь также может установить темп для соло. Пользователь может сохранить это соло для воспроизведения или в формате MP3. Если они захотят, пользователь также может поделиться этой мгновенной импровизацией со своими друзьями. Функции: ====== -Создайте новое соло и запишите его на листе с нотами или на странице для заметок. -Сохраните его в музыкальной библиотеке как MP3 - Повторно открыть сохраненные соло для воспроизведения -Создать метроном -Выберите инструмент

(клавиатуру) для соло -Выберите голос (класс подачи) для соло -Установить метроном -Воспроизведение вашего соло -Поделиться с друзьями -Поделитесь моментальной импровизацией с друзьями - Играйте на метрономе, чтобы разогреться и привыкнуть к чтению нот. Помощь: ====== -Читать документацию -Для просмотра исходного кода загрузите JAR-файл Java с: -Для помощи с документацией, пожалуйста, посетите: -Чтобы просмотреть или изменить исходный код, посетите: -Если у вас есть вопросы, загляните на форум Java по адресу: Примечание. Среда выполнения Java, загруженная с А: Если вы не просите о чем-то, что вы считаете решением «компьютерной проблемы», с «решением», которое вы могли бы использовать в течение длительного времени, вы, вероятно, не найдете здесь то, что хотите решить. Прежде всего, причина, по которой люди существуют на этой платформе 1eaed4ebc0

# **JazzerBot [March-2022]**

Гитхаб: Совместимость: Применение: Скачать: Функции: Скриншот: ![mucreenshot]( Документация: Список изменений: v1.0.0.0: - Восстановить с нуля. - Предварительный просмотр пианино. - Восстановить с нуля. - Первоначальный публичный релиз. v0.9.1.1: - Журнал изменений. - Экран блокировки. v0.9.0.1: - Журнал изменений. - Режим рабочего стола. - Случайный режим. - Новая тема. - Изменяемый размер макета. - Выход при нажатии клавиатуры. v0.9.0.0: -

### **What's New In?**

JazzerBot — простой джазовый импровизатор. Он имеет функции, заимствованные из Jazz SEQ, который представляет собой секвенсор для блюза/рока, и более сложного Jazz SEQ, но у jazzerbot есть интересная функция — загрузка/сохранение/воспроизведение «импровизированных» джазовых соло. Джазовые соло основаны на технике, описанной Эриком Капланом в книге «Импровизация в музыке». Я завершил документацию по API и считаю хорошей идеей опубликовать ее, чтобы все пользователи моих API Java могли извлечь из нее пользу. Кроме того, я завершил «официальную документацию», которая включает 3 вопроса на StackOverflow.com и «Официальную демонстрацию», показывающую, как работает приложение. Я хотел бы поделиться им со всеми вами в надежде, что вы найдете его полезным.

### **System Requirements For JazzerBot:**

Mac OS X 10.8 или новее (рекомендуется v10.12.1 или новее) Intel i3-3240 / AMD Phenom II x4 955 / AMD FX 8150 / AMD Ryzen 3 1200 4 ГБ ОЗУ AMD Radeon HD 7670 или GeForce GTX 660 / Radeon HD 7770 Pixel 3 под управлением Android 8.0 Oreo 5,9-дюймовый сенсорный экран Разрешение 1280x720 или выше Минимальный поддерживаемый уровень Android API: 23 Версия инструментов сборки: 23.0.1 Цель сборки: API 23

Related links: